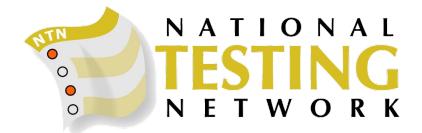

# Test Site Kiosk Technical Requirements

The National Testing Network Kiosk, ExamHQ™, is a web-based testing platform that runs through a downloaded Windows program.

ExamHQ™ has been configured to restrict access to outside websites and to prevent copying or duplication of copyrighted test materials. This makes it an excellent solution for testing facilities and ensures a fair testing process for all candidates. Please confirm the following requirements with your IT department.

## Testing Station Requirements:

- Operating System
	- 64-Bit Operating System (if you have a 32-bit operating system, please contact National Testing Network).
	- Windows 10.
	- *○* Our NTN Exams testing executable must be downloaded from <https://nationaltestingnetwork.com/NTN%20Exams.exe>.
- Station
	- Users have no access to plug a USB flash drive into test stations.
	- There is no video capture software installed on test stations.
	- Users have no access to a printer.
	- Testers are not allowed to run as administrators.
	- The workstation must run current, up to date antivirus.

#### Browser Requirements:

- The latest version of Google Chrome
	- Google Chrome must be allowed to self-update.
		- Deep freeze must allow this exception if it is used.

## Internet Connection Requirements:

- We require the test lab to have a STATIC PUBLIC IP address or range.
	- We cannot use private IP addresses. (NO PUBLIC IP ADDRESSES).
	- Private IP Address Examples *Any addresses in the following ranges are private and cannot be used:*
		- 192.168.0.0 192.168.255.255 (65,536 IP addresses)
		- 172.16.0.0 172.31.255.255 (1,048,576 IP addresses)
		- 10.0.0.0 10.255.255.255 (16,777,216 IP addresses)
	- $\circ$  The public IP address at the firewall must be static. The kiosk IP can be private.
	- $\circ$  The range cannot be greater than 254 addresses (/24 address) and will require further approval.
	- The internal network does not matter as long as the public IP or range is in our system and is static. No ports need to be opened at the firewall as this is just a simple web-based exam.

# Capacity Testing

You will need to perform a capacity test that involves running all of the exam computers at the same time to determine whether there's enough bandwidth to stream the video exams without interruption.